# **Fuel & Ground Speed Worksheet**

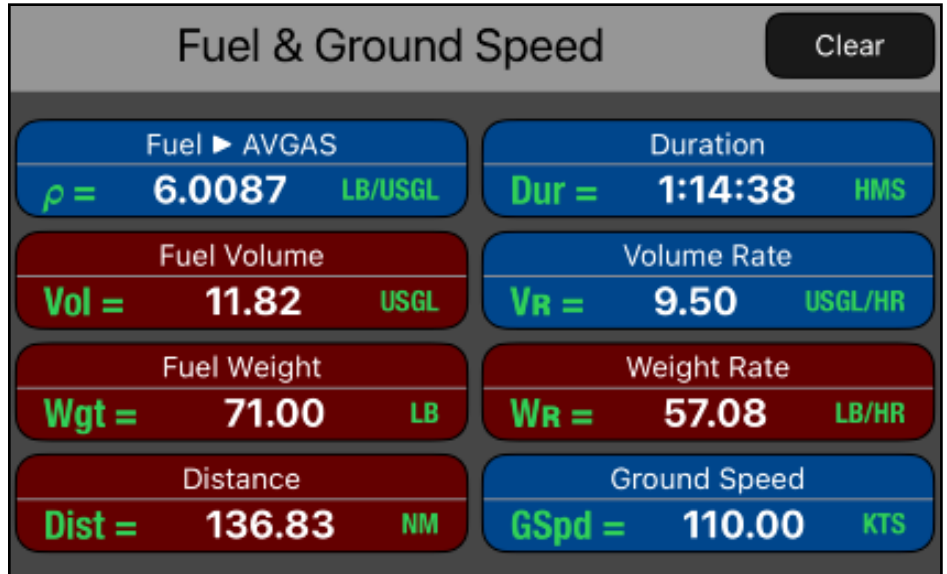

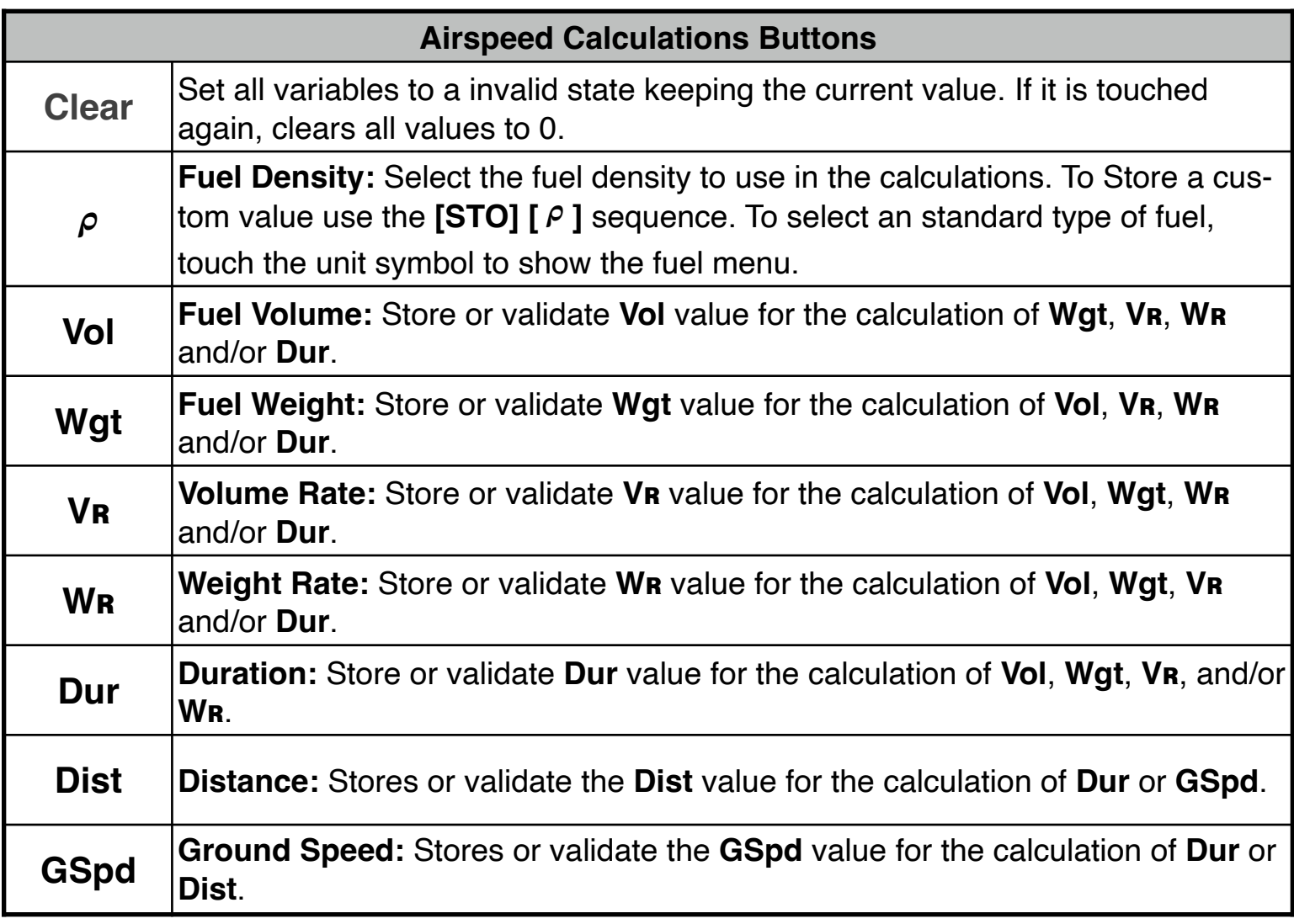

This worksheet allows the calculation of the amount of fuel consumed over a specified time duration and consumption rate in base of volume or weight (the conversion from volume or weight is performed according to the fuel density). Also, from the same time duration calculates the distance or the ground speed.

This worksheet calculates:

- **• Fuel Burn:** With the inputs of **Dur** and **Vʀ** or **Wʀ**, calculates the **Vol** and **Wgt** of the fuel consumed.
- **• Endurance:** With the inputs of **Vol** or **Wit** and **Vʀ** or **Wʀ**, computes the duration time to consume all the fuel.
- **• Rate of Consumption:** With the inputs of **Vol** or **Wgt** and **Dur**, computes the rates of fuel consumption **Vʀ** and **Wʀ**.
- **• Ground Speed:** With the inputs of **Dist** and **Dur**, computes the **GSpd**.

#### **NOTE: Always verify the physical units**

To change the units of a variable, tap over the unit symbol and select the right one from the pop-up menu. To change the whole units in the worksheet select "Set Metric Units" or "Set US Units" from the **[ UNITS▶︎]** button in the Navigation Bar.

All the following examples use US units. So please select "Set US Units" from the **[UNITS▶︎]** menu in the Navigation Bar.

#### **Example 1:**

How much fuel will burn in 1 hour, 14 minutes and 38 seconds at a rate of 9.5 gallons per hour ?.

Solution:

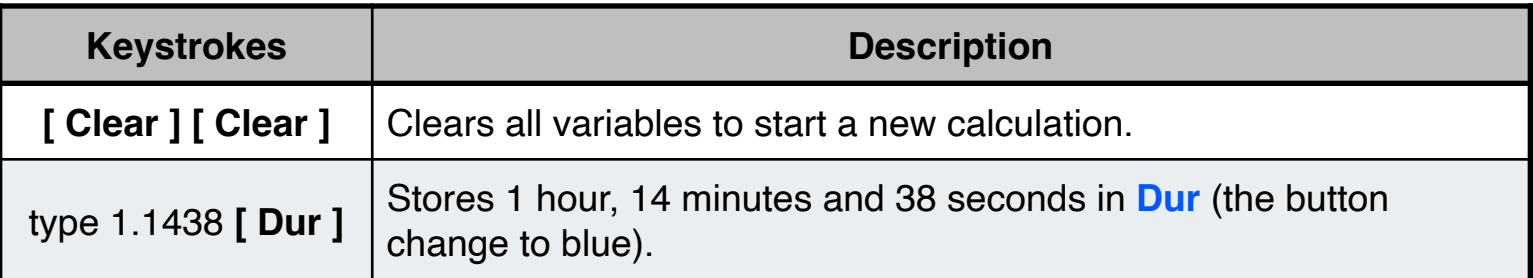

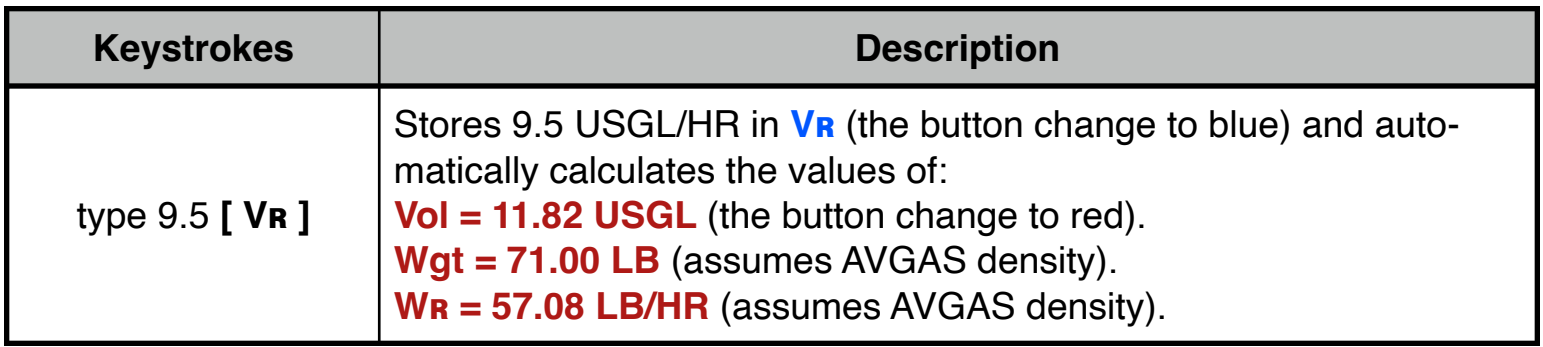

### **Example 2:**

What is rate of fuel consumption if 9,500 pounds of fuel were burned in the last 2 hours and 30 minutes?

Solution:

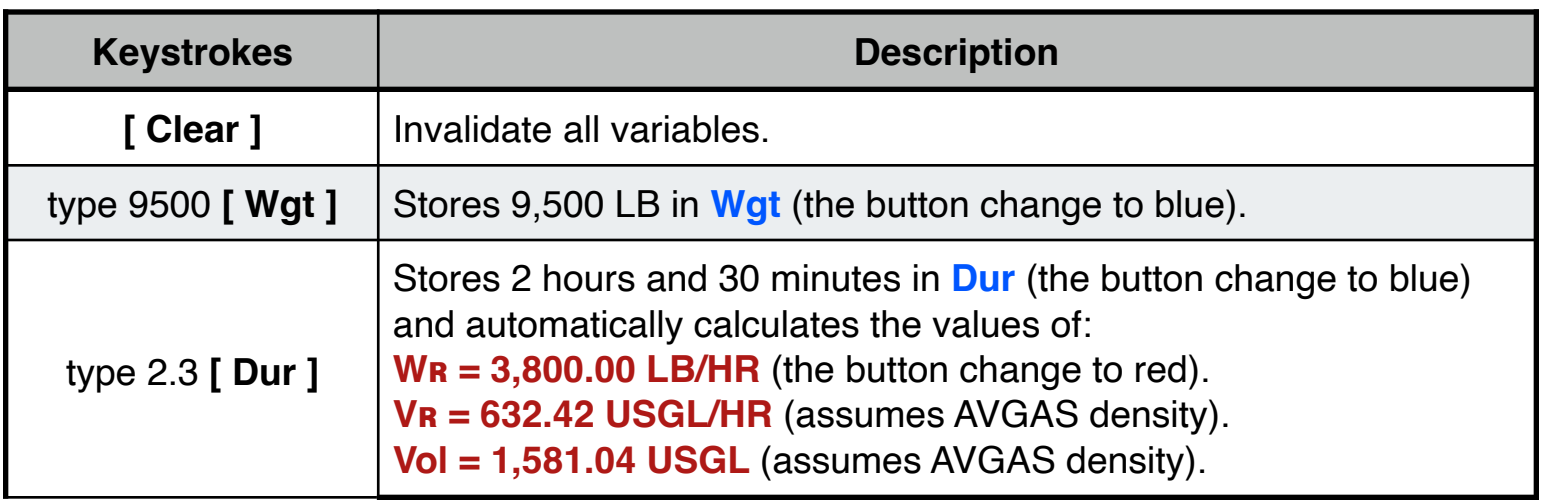

### **Example 3:**

How much flight time do you have with 38 gallons of fuel on board and a power setting that gives a fuel burn rate of 9.5 gallons per hour?.

Solution:

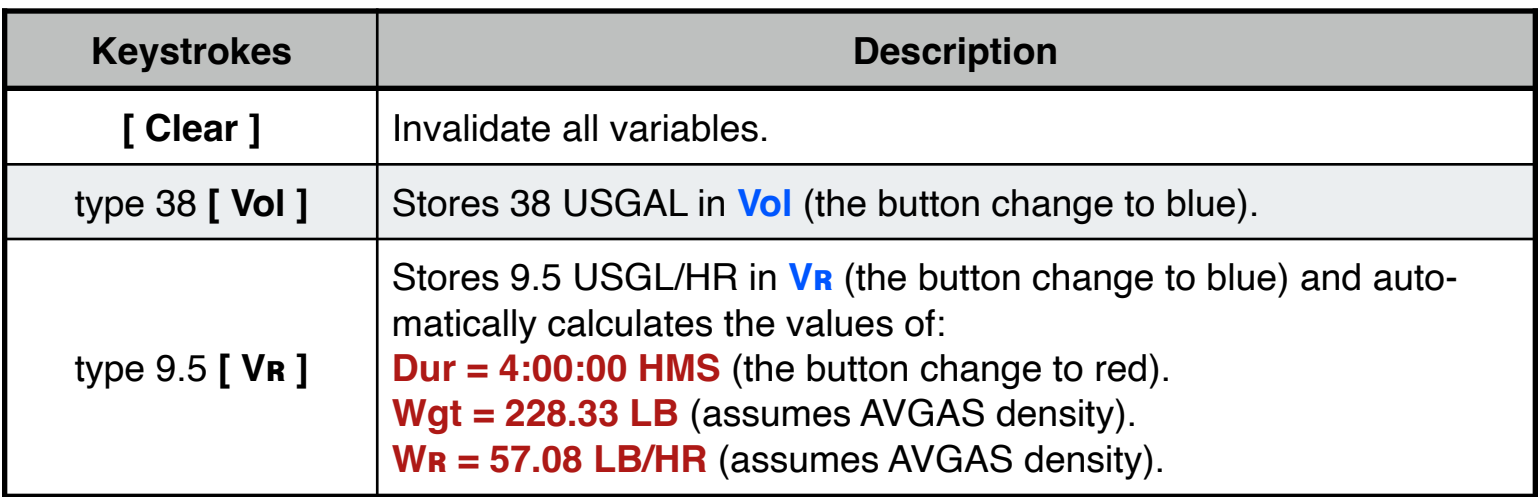

## **Example 4:**

Was is the ground speed if 5 nautical miles are flown in 2 minutes and 32 seconds?.

Solution:

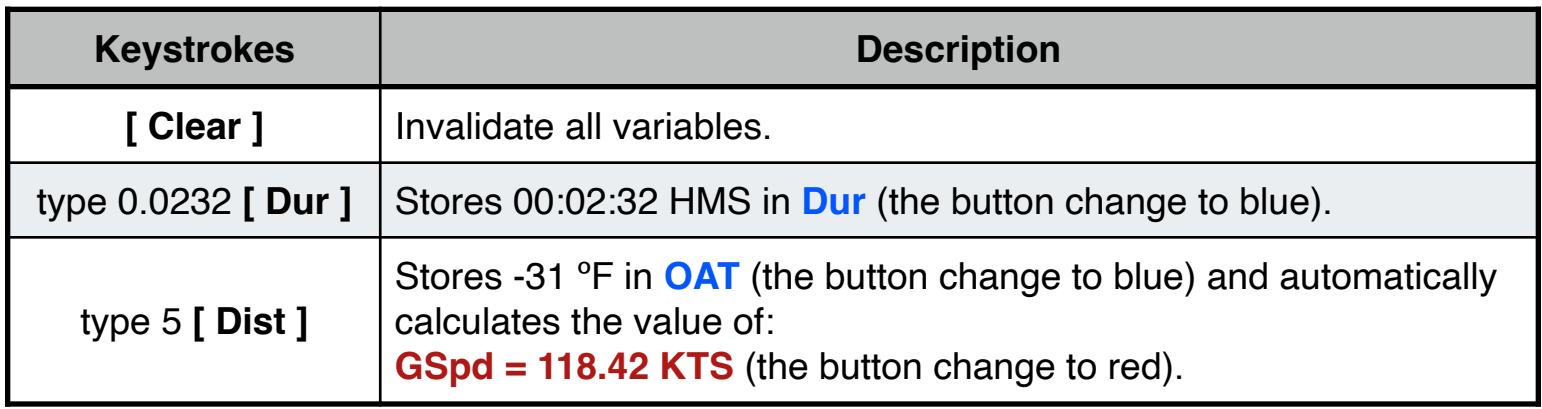

## **Appendix : Equations Used**

The equations that this worksheet calculates are:

 $Vol = Dur \cdot VR$ 

**Wgt** = **Dur · Wʀ**

**Wgt** = **Vol**  $\cdot \rho$ 

**GSpd = Dist / Dur** 

The fuel standard density in KG/M<sup>3</sup> are :

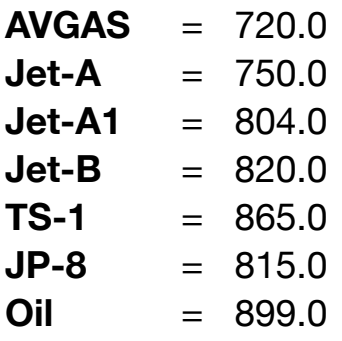